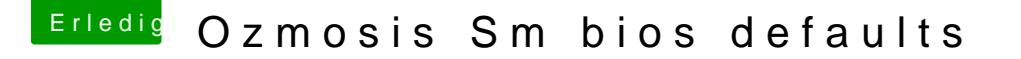

Beitrag von YogiBear vom 1. Februar 2016, 17:58

Hello and !

Running Ozmosis there is no defaults.plist. But it's possilbe to use one

Just modify the attached basic defaults.plist with TextEdit (or the edito move it afterwards to /EFI/OZ/ (on your EFI-partition/ESP). There is a Gern https://www.hackintosh-forum.d&-der-EFI-Partity oto to to tera/ nslate it if needed.